## $,$  tushu007.com

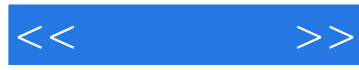

10

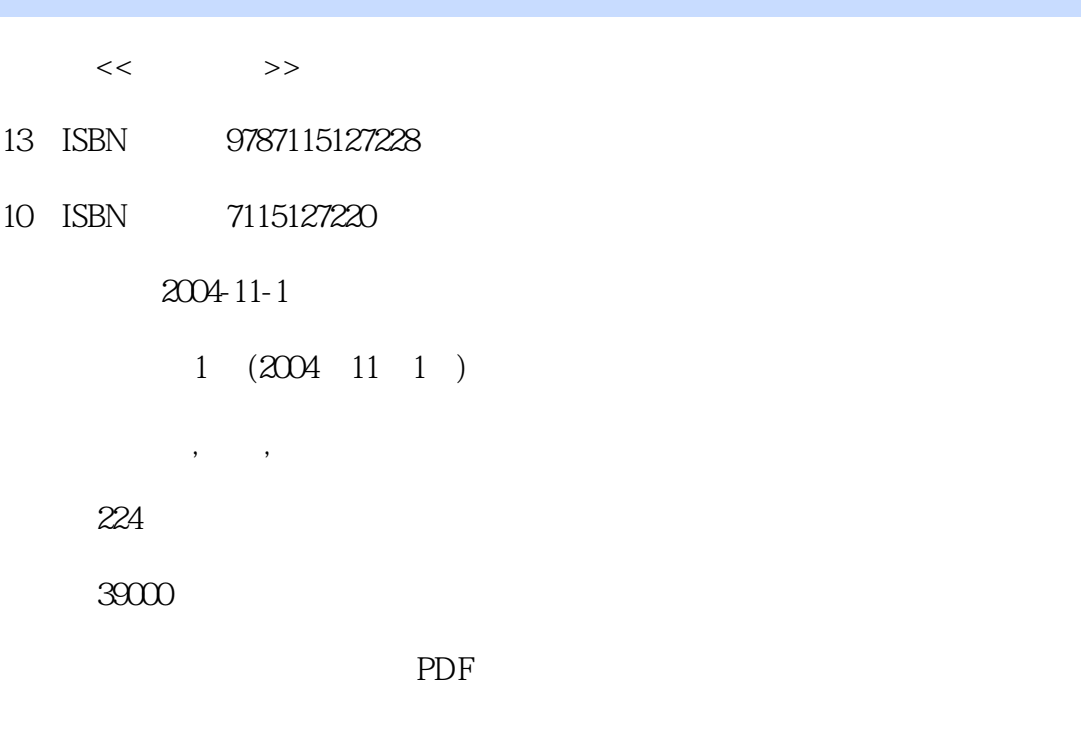

http://www.tushu007.com

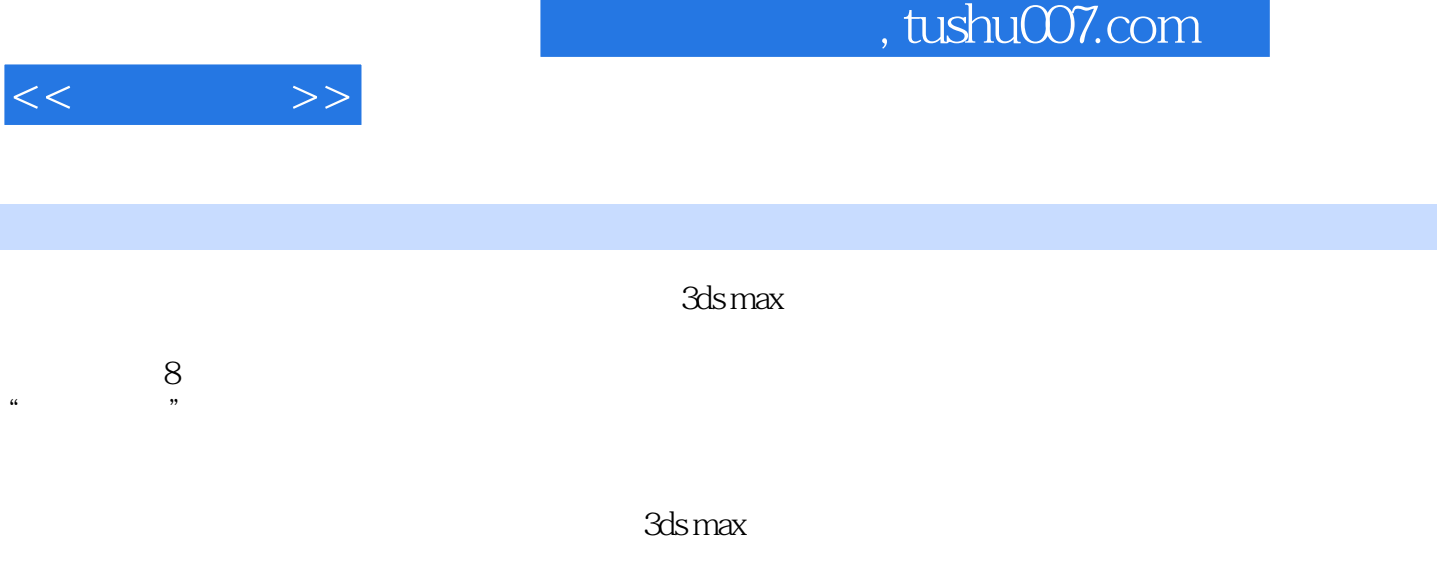

3ds max的中、高级用户也可以参考本书的实例,学习效果图制作与后期处理中的各种技巧。

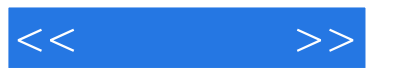

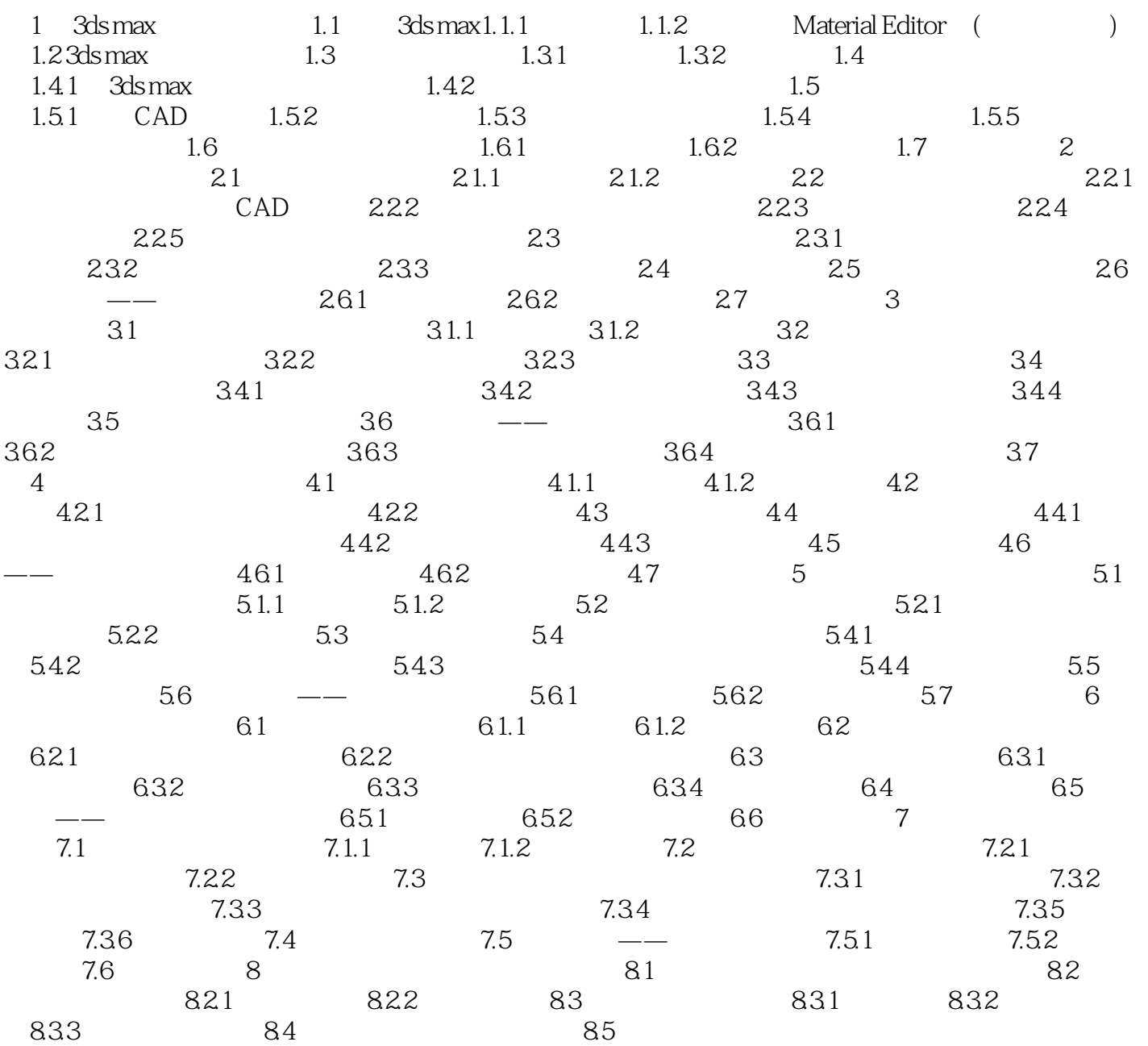

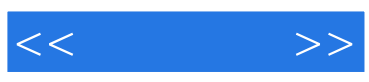

本站所提供下载的PDF图书仅提供预览和简介,请支持正版图书。

更多资源请访问:http://www.tushu007.com